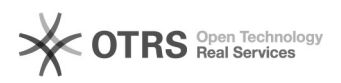

## Removendo um grupo de contatos

## 01/05/2024 11:04:15

## **Imprimir artigo da FAQ**

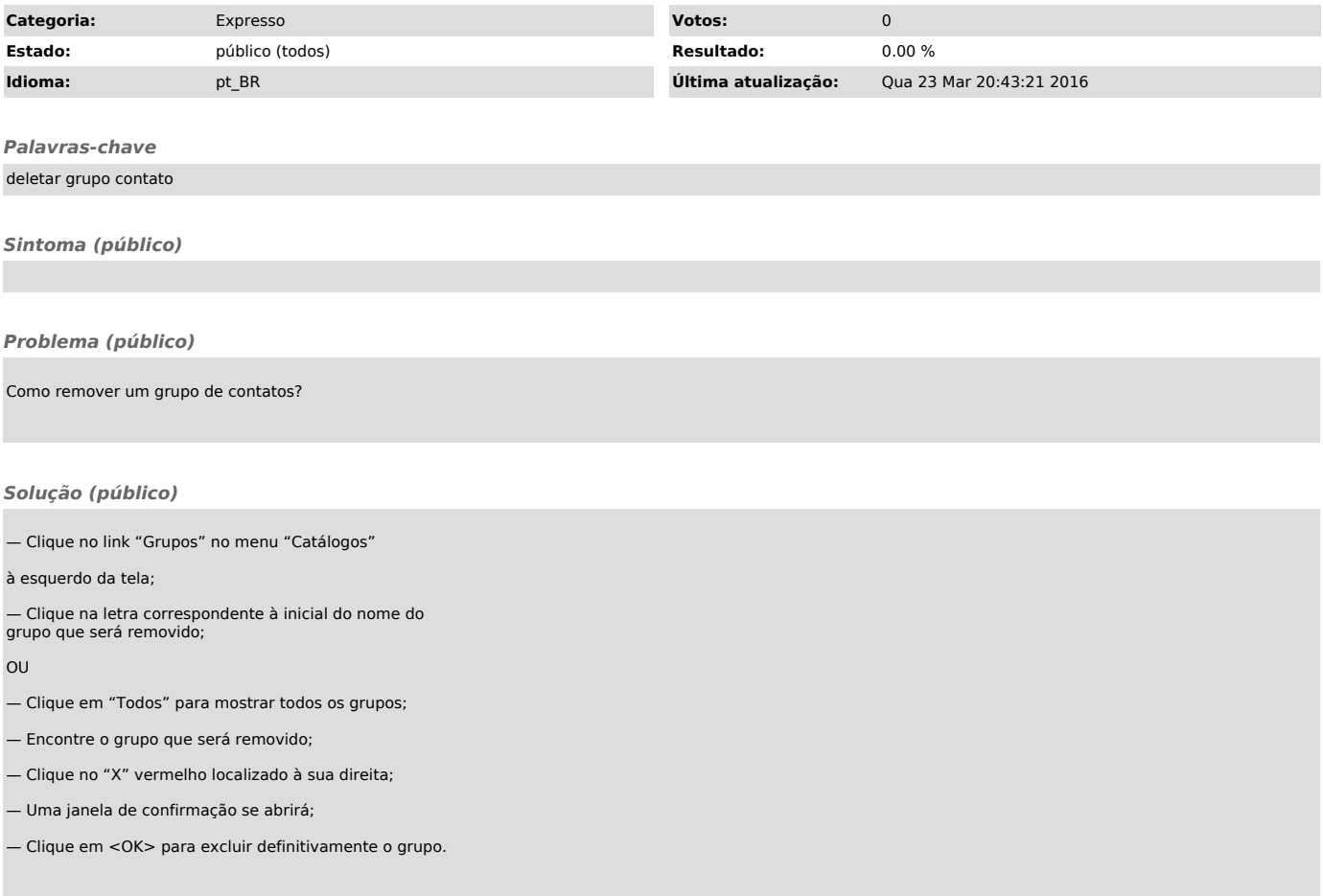